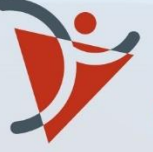

Ordre des technologues<br>en **imagerie médicale**,<br>en **radio-oncologie** et en<br>**électrophysiologie médicale**<br>du Québec

# LIGNES **DIRECTRICES**

Insertion d'un **CATHÉTER VEINEUX CENTRAL** PAR APPROCHE PÉRIPHÉRIQUE

(CVCAP) - Pratique autonome

Mise à jour : 2024

# **TABLE DES MATIÈRES**

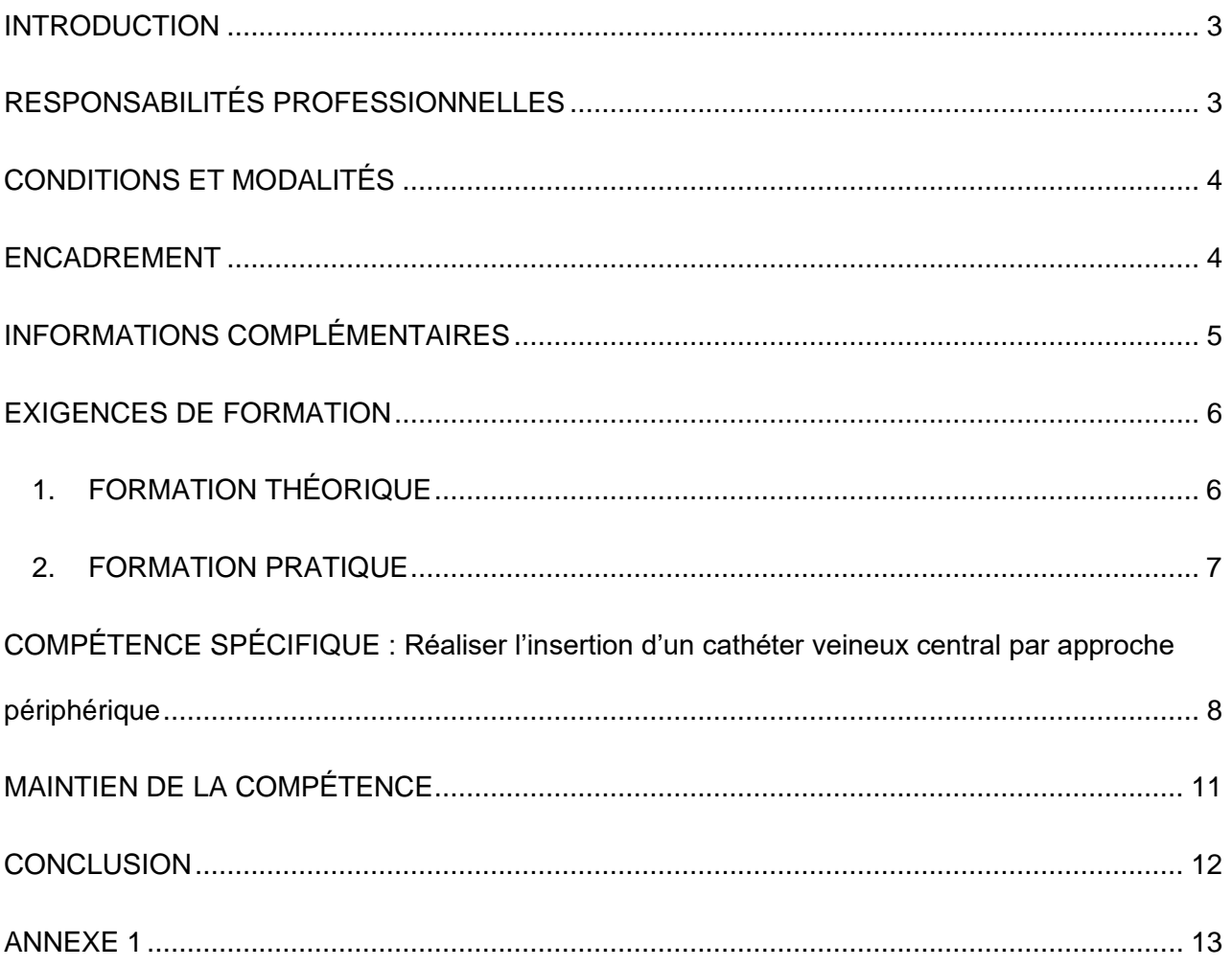

#### <span id="page-2-0"></span>**INTRODUCTION**

L'initiative de cette activité, qui permet aux technologues en imagerie médicale dans le domaine du radiodiagnostic de procéder à l'insertion d'un cathéter veineux central par approche périphérique (CVCAP), a été développée au milieu des années 2000. Ce projet s'inscrivait avec d'autres activités telles que la réalisation du lavement baryté en double contraste (LBDC), dans le développement de la pratique autonome du technologue en imagerie médicale.

Le 3 février 2016, le *Règlement sur une activité professionnelle pouvant être exercée par un technologue en imagerie médicale* (RLRQ, c. M-9, r. 11.01) (ci-après « Règlement ») a été approuvé par le gouvernement. Ce Règlement, entrée en vigueur le 18 février 2016, permet dès à présent, aux technologues en imagerie médicale dans le domaine du radiodiagnostic d'exercer une activité professionnelle réservée aux médecins, soit celle de l'insertion d'un cathéter veineux central par approche périphérique selon certaines conditions et modalités de l'exercice.

# <span id="page-2-1"></span>**RESPONSABILITÉS PROFESSIONNELLES**

L'exercice de cette activité de pratique autonome par un technologue en imagerie médicale exige, de la part de celui-ci, de répondre à des critères plus rigoureux en matière de connaissances techniques et de jugement professionnel. La complexité, les risques associés à cette intervention et les habiletés techniques nécessaires à l'exécution de cette pratique exigent que le technologue développe et maintienne les connaissances requises afin que celui-ci soit reconnu dans son milieu. Le technologue attesté, qui insère un cathéter veineux central par approche périphérique, doit donc être conscient de ses responsabilités à l'égard du patient et à la réalisation de l'examen, en s'assurant de répondre aux exigences de compétence établies par l'Ordre. Lorsqu'un technologue accepte d'exercer une activité qui lui est réservée, il engage pleinement sa responsabilité professionnelle.

# <span id="page-3-0"></span>**CONDITIONS ET MODALITÉS**

Le technologue en imagerie médicale peut procéder à l'insertion d'un cathéter veineux central par approche périphérique qui nécessite un guidage échographique ou radioscopique, selon une ordonnance médicale individuelle émise et lorsqu'un médecin est présent dans un centre hospitalier ou dans les laboratoires d'imagerie médicale générale le centre hospitalier ou dans le laboratoire d'imagerie médicale générale au sens de la *Loi sur les laboratoires médicaux et sur la conservation des organes et des tissus* (RLRQ, c. L-0.2).

Pour exercer cette activité, le technologue en imagerie médicale doit :

- Être titulaire du permis de technologue en imagerie médicale dans le domaine du radiodiagnostic;
- Être titulaire d'une attestation de formation délivrée par l'Ordre des technologues en imagerie médicale, en radio-oncologie et en électrophysiologie médicale du Québec (OTIMROEPMQ) confirmant la réussite d'une formation spécifique sur l'insertion d'un cathéter veineux central par approche périphérique comportant les deux modules suivants :
	- Une formation théorique totalisant 50 heures ;
	- Une formation pratique, incluant la manipulation de la sonde échographique, supervisée par un médecin ou un technologue titulaire d'une attestation de pratique autonome pour l'insertion d'un CVCAP, qui répond aux exigences. Cette formation inclut l'observation de 25 installations et la réalisation d'un minimum de 25 insertions d'un CVCAP;

Avant d'entreprendre la formation complémentaire de 50 heures, le technologue doit suivre une formation de 15 heures en échographie portant sur les principes de base et paramètres techniques en échographie et sur l'échographie de surface, notamment la localisation des veines profondes du bras. Le technologue peut être dispensé de suivre cette formation, s'il démontre qu'il possède une expérience équivalente qui lui a permis d'acquérir la même compétence dans ce secteur d'activité.

#### <span id="page-3-1"></span>**ENCADREMENT**

La qualité des soins prodigués et des services offerts au patient et tout projet de développement de la pratique des soins en milieu hospitalier reposent sur plusieurs facteurs d'ordre organisationnel. L'insertion du cathéter veineux central chez certains patients n'y fait pas exception. La complexité de cette activité et les risques associés requièrent la mise en place d'éléments organisationnels qui faciliteront la coopération entre les professionnels médicaux devant exécuter ces activités.

Mis à part le respect des exigences et l'habileté technique, les lignes directrices élaborées pour les technologues procédant à l'insertion de cathéter veineux central par approche périphérique doivent être respectées. Ces lignes directrices sont des outils d'encadrement efficaces qui facilitent l'intégration des technologues à cette pratique avancée de la profession et favorisent le maintien

des compétences de ceux-ci afin d'assurer la sécurité du patient. Elles serviront également de référence pour l'évaluation des compétences des technologues attestés.

# <span id="page-4-0"></span>**INFORMATIONS COMPLÉMENTAIRES**

Le cathéter veineux central par voie périphérique CVCAP (p. ex. : *PiccLine, Midline*) est conçu pour les patients qui ont besoin d'un accès intraveineux sur une longue période, pendant plus de sept à dix jours, pour l'administration de médicaments, entre autres, dans un but de chimiothérapie ou d'antibiothérapie.

L'avancement technologique, le développement des soins et l'antibiothérapie à domicile, ainsi que l'évolution de la thérapie oncologique ont eu pour effet d'augmenter le nombre de demandes pour ce type d'accès veineux.

Le cathéter de type *PiccLine* est inséré dans une des veines du bras au-dessus du pli du coude et son trajet l'amène dans l'une des veines centrales au niveau de la poitrine, soit le tronc veineux sous-clavier et se poursuit jusque dans la veine cave supérieure.

La ponction veineuse s'effectue sous guidage échographique, puisque les veines profondes du bras ne sont ni visibles ni palpables. Le guidage radioscopique permet de s'assurer de la bonne progression du cathéter vers la veine cave supérieure.

D'autres types de cathéters, comme le *Midline* ou le micro-introducteur, peuvent également être insérés pour les patients ayant besoin d'un accès veineux à court terme (p. ex. : pour un examen d'imagerie médicale) et ce, sous guidage échographique uniquement. Notons que la longueur de ces types de cathéters diffère de celle du *PiccLine*.

Dans un grand nombre d'indications, la pose de ce type de cathéter est un moyen simple et indolore pour le prélèvement sanguin et l'administration des médicaments. Cette installation accroît le confort du patient, ne limite pas sa mobilité et diminue le stress associé aux ponctions veineuses répétées. Ce cathéter central peut rester en place pendant une période de quatre à huit semaines environ (durée moyenne). Si le cathéter est bien entretenu et protégé de l'infection, il peut rester en place plus d'un an, mais il est recommandé de le remplacer aux 6 mois.

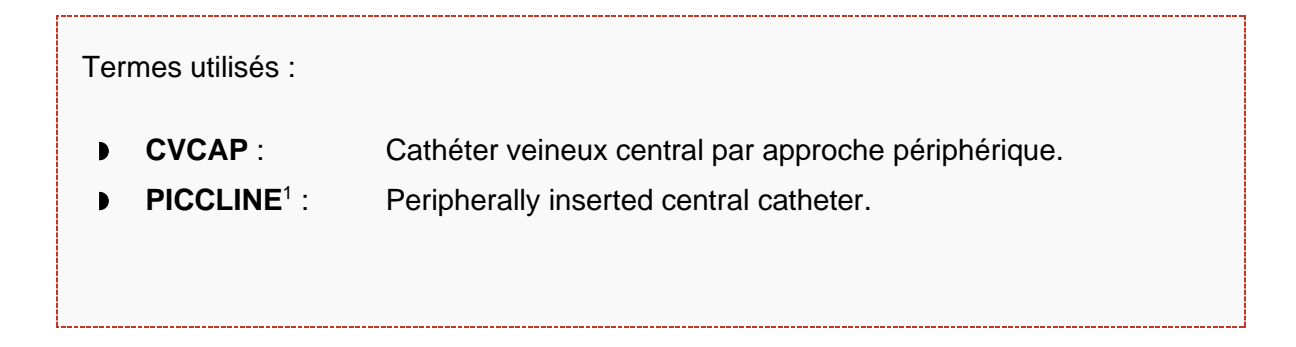

Terme anglais couramment utilisé

## <span id="page-5-0"></span>**EXIGENCES DE FORMATION**

Dans le cadre du Règlement<sup>2</sup> régissant l'activité « *Insertion d'un cathéter veineux central par approche périphérique »*, deux volets de formation sont exigés, soit la formation théorique et la formation pratique.

#### <span id="page-5-1"></span>**1. FORMATION THÉORIQUE**

Le technologue doit suivre :

- **50 heures** de théorie en ligne conformément au présent contenu :
	- Anatomie du système vasculaire et du système veineux profond et superficiel;
	- Indications et contrindications pour la mise en place du cathéter veineux central;
	- Alternatives à la technique de CVCAP;
	- Dispositifs vasculaires et leurs particularités;
	- Complications immédiates possibles pendant et après la pose;
	- Mesures préventives;
	- Signes de détresse respiratoire et les actions à entreprendre;
	- Technique de préparation et procédure d'insertion;
	- Techniques d'ancrage d'un cathéter;
	- Désinfection stérile;
	- Pansement temporaire;
	- Indications et contrindications d'utilisation de produits de contraste iodés;
	- Interventions requises en cas d'allergie à l'iode et autres réactions du patient;
	- Documentation du dossier du patient.
- **15 heures** de théorie en ligne en échographie, à moins que le technologue démontre qu'il possède une expérience équivalente qui lui a permis d'acquérir la même compétence dans ce secteur d'activité.

Ces notions théoriques d'échographie sont incluses dans la formation en ligne CVCAP.

On y retrouve :

- Principes de base et paramètres techniques en échographie;
- Échographie de surface (notamment sur la localisation des veines profondes du bras).
- La formation CVCAP est disponible en ligne sur le portail de l'Ordre [\(portail.otimroepmq.ca\)](https://portail.otimroepmq.ca/);

<sup>2</sup> Article 4 du *Règlement sur une activité professionnelle qui peut être exercée par un technologue en imagerie médicale* (RLRQ, c. M-9, r. 11.01)

- Des questionnaires d'évaluation placés à la fin de certains modules de la formation en ligne ont été élaborés afin de valider l'atteinte des objectifs de la formation théorique;
- Chaque technologue doit s'assurer de posséder les compétences relatives aux techniques d'injection.

#### <span id="page-6-0"></span>**2. FORMATION PRATIQUE**

La formation pratique est effectuée sous forme de stage et doit être encadrée par un superviseur détenteur d'une attestation de formation délivrée par l'OTIMROEPMQ.

Lors de la formation pratique, le technologue doit :

- Appliquer tous les éléments abordés lors de sa formation théorique;
- Assister à un minimum de 25 installations de CVCAP (observation);
- Installer en toute autonomie un minimum de 25 CVCAP en présence d'un médecin spécialiste ou d'un technologue autorisé par l'Ordre.

#### **Évaluation :**

Un cahier de formation pratique doit être documenté par le technologue. Celui-ci doit également être signé par un superviseur, afin de vérifier si les objectifs de la formation pratique ont bien été atteints. Dans le cas où le technologue est supervisé par plus d'une personne, un formulaire d'identification doit être rempli par chacun des superviseurs.

<span id="page-7-0"></span>**COMPÉTENCE SPÉCIFIQUE : Réaliser l'insertion d'un cathéter veineux central par approche périphérique**

Dans un contexte de pratique autonome, certains éléments sont essentiels et doivent être maîtrisés par le technologue attesté. À cet effet, sept énoncés de compétence ont été identifiés et ceux-ci sont regroupés en trois volets.

#### **Énoncés de compétence**

- 1. Analyser l'ordonnance et le dossier du patient.
- 2. Accueillir le patient de façon professionnelle.
- 3. Préparer la salle d'intervention.
- 4. Prévenir la propagation des infections.
- 5. Procéder à l'insertion du CVCAP selon le protocole établi.
- 6. Assurer le suivi du patient.
- 7. Compléter adéquatement le dossier du patient.

#### **VOLET 1 : PLANIFICATION DU DÉROULEMENT DE L'INTERVENTION**

- **1. Analyser l'ordonnance et le dossier du patient.**
	- Consulter le dossier radiologique (SIR) et le dossier médical du patient (p. ex. : dans le cas d'un patient hospitalisé) afin de mieux connaitre les antécédents médicaux du patient (p. ex. : médication, chirurgie);
	- S'assurer de la disponibilité des résultats des tests de laboratoire (p. ex. : DFG, taux de créatinine, INR), s'il y a lieu ;
	- S'assurer de l'absence de contrindications à l'intervention ou à l'administration de substances ou de médicament.
- **2. Accueillir le patient de façon professionnelle.**
	- Vérifier avec le patient l'exactitude des données inscrites sur l'ordonnance en vue de l'intervention;
	- Confirmer avec le patient l'absence de contrindications à recevoir la substance ou le médicament administré (p. ex. : allergie);
	- Informer le patient sur la nature, les risques ou les complications de l'intervention, en lui donnant les explications nécessaires à sa compréhension;
	- Obtenir le consentement libre et éclairé du patient.

#### **VOLET 2 : PROCÉDURES PERINTERVENTION**

- **3. Préparer la salle d'intervention.**
	- Prévoir les instruments, le matériel, les substances et les médicaments nécessaires à l'intervention;
	- S'assurer que le matériel d'urgence est disponible et fonctionnel;
	- Connaitre l'ensemble des procédures reliées aux situations d'urgence;
	- Sélectionner ou inscrire à l'échographe ou à l'appareil de radioscopie les informations relatives au patient.
- **4. Prévenir la propagation des infections.** 
	- Appliquer les principes d'asepsie et les techniques de manipulation du matériel stérile;
	- Vérifier les dates de péremption du matériel et des plateaux stériles avant l'ouverture;
	- Désinfecter la peau au site de ponction;
	- Installer les champs stériles et ouvrir les plateaux stériles, selon la procédure établie;
	- Manipuler avec prudence le matériel pointu ou tranchant (p. ex. : aiguilles, lames de bistouri) afin d'éviter de se blesser;
	- Stériliser ou jeter le matériel utilisé lors de l'intervention selon la procédure établie, conformément au service de prévention des infections de l'établissement;
	- Procéder au nettoyage et à la désinfection de l'appareillage et de toutes les surfaces de travail potentiellement contaminés par le sang ou tout autre liquide biologique entre chaque patient.
- **5. Procéder à l'insertion du CVCAP selon le protocole établi.**
	- S'assurer que les appareils de radioscopie et d'échographie sont placés de façon qu'il n'y ait pas d'obstruction du champ de vision lors la prise d'images;
	- Choisir le meilleur site d'insertion afin de ne pas causer une diminution des activités chez le patient en tenant compte des contrindications possibles (p. ex. : thrombophlébite, mastectomie, présence d'un cardiostimulateur);
	- Procéder au repérage échographique des veines (p. ex. : position, calibre, perméabilité);
	- Ajuster les paramètres techniques à utiliser selon le contexte clinique, essentiels à la bonne qualité de l'image. Il s'agit, entre autres, du gain, de la profondeur, de la zone focale, de l'agrandissement, du centrage adéquat de la région d'intérêt, du mode harmonique, des paramètres du Doppler;
	- Procéder à l'insertion du CVCAP en respectant la technique de pose établie;
	- Effectuer un guidage radioscopique pour s'assurer de la bonne position du cathéter;
	- Être en mesure d'identifier les complications possibles durant l'insertion d'un CVCAP (p. ex. : détresse respiratoire, réaction allergique);
	- Fixer le cathéter à la peau et appliquer le pansement approprié;
	- Vérifier le site d'insertion et s'assurer de la perméabilité du cathéter.

#### **VOLET 3 : PROCÉDURES POSTINTERVENTION**

- **6. Assurer le suivi du patient.**
	- Transmettre au patient les consignes appropriées et les recommandations à suivre après l'intervention;
	- S'assurer de la prise en charge de l'entretien du CVCAP par l'unité de soins (p. ex. : département d'oncologie, CLSC);
	- Communiquer les informations pertinentes aux personnes concernées (p. ex. : accompagnateur, infirmière, médecin traitant).
- **7. Compléter adéquatement le dossier du patient.** 
	- Inscrire au dossier radiologique du patient (SIR) les informations relatives aux actions posées. Il s'agit notamment :
		- Des données relatives à l'insertion du cathéter (p. ex. : site de ponction, nature et diamètre des introducteurs, guides et cathéters utilisés, longueur du cathéter installé);
		- Des médicaments ou substances administrés (p. ex. : le nom, la dose, le numéro de lot, le site d'injection, la voie, la date et l'heure de l'administration);
		- Des réactions du patient (p. ex. : perte de conscience, confusion);
		- De la durée de l'intervention;
		- De la signature des professionnels concernés;
		- Des images produites lors de l'examen;
		- Du nombre d'images archivées dans le dossier;
		- Du temps de radioscopie;
		- De la dose de radiation émise, lorsque l'appareil le permet;
		- Du questionnaire préalable à l'administration de médicaments et substances;
		- Du formulaire de consentement<sup>3</sup> signé par le patient.
	- Inscrire au dossier médical du patient, les éléments pouvant servir à l'établissement d'un diagnostic ou d'un traitement dont :
		- Date de la procédure;
		- Type de procédure;
		- Complication survenue durant la procédure, s'il y a lieu;
		- Perméabilité du cathéter (prêt à utiliser);
		- Signature du technologue.
	- S'assurer que les images archivées sont bien identifiées et contiennent toutes les informations requises.

 $3$  Un exemple de formulaire de consentement est présenté à l'annexe 1. La mention dans le formulaire que le patient reconnait avoir été informé de la nature et les risques de l'intervention ne constitue pas une preuve absolue de l'obtention du consentement. Un tel formulaire ne fait que preuve qu'à première vue (*prima facie)* le patient a reçu l'information concernant l'intervention projetée (CVCAP). Pour que le consentement soit valide, sur le plan légal, il doit y avoir un échange d'informations et l'expression de la volonté de la personne suivant cet échange d'information. Or, seule la signature du formulaire, sans explication, n'équivaut pas à l'obtention d'un consentement libre et éclairé de la part du patient.

# <span id="page-10-0"></span>**MAINTIEN DE LA COMPÉTENCE**

Chaque attestation est renouvelable annuellement.

Afin de maintenir ses compétences pour cette activité, le technologue qui détient l'attestation de pratique autonome pour l'insertion d'un CVCAP devra effectuer annuellement, un minimum de :

25 insertions de cathéter.

Afin de renouveler son attestation, le technologue doit soumettre annuellement :

 La déclaration de l'employeur confirmant le nombre d'insertions de CVCAP effectuées durant l'année visée.

Lorsqu'une personne obtient son attestation, entre le 1<sup>er</sup> janvier et le 30 juin d'une année de la période de référence en cours, le membre doit réaliser le nombre total d'insertions de CVCAP exigé pour le maintien de son attestation (25 cas).

Lorsqu'une personne obtient son attestation entre le 1<sup>er</sup> juillet et le 31 octobre d'une année de la période de référence en cours, le nombre minimum d'installations à réaliser durant l'année est calculé au prorata du nombre de mois pour lesquels la personne a détenu son attestation.

Par exemple : Si un technologue obtient son attestation pour l'insertion d'un CVCAP le …

- ... 1<sup>er</sup> août, 10 installations minimum seront exigées;
- ... 1<sup>er</sup> septembre, 8 installations seront exigées;
- ... 1<sup>er</sup> octobre, 6 installations seront exigées.

Si l'attestation est émise après le 1<sup>er</sup> novembre d'une année, aucun nombre minimum d'installations ne sera exigé à partir de cette date jusqu'à la fin de la période annuelle, soit le 31 décembre de cette même année. Toutefois, dès le 1<sup>er</sup> janvier suivant, le technologue devra effectuer les 25 installations de CVCAP exigées pour le maintien de son attestation.

Un technologue qui ne répond pas à ces exigences annuelles (p. ex. : retour de congé parental ou maladie) devra :

- **Non-renouvellement pour une période inférieure à 2 ans :**
	- Réaliser **10 insertions sous la supervision** d'un médecin ou d'un technologue attesté;
	- Fournir au SIP une preuve authentifiée, par l'employeur ou le responsable administratif, démontrant qu'il a réalisé le nombre requis d'insertions.

**Non-renouvellement pour une période de 2 à 5 ans :**

- Réaliser **15 insertions sous la supervision** d'un médecin ou d'un technologue attesté;
- Fournir au SIP une preuve authentifiée, par l'employeur ou le responsable administratif, démontrant qu'il a réalisé le nombre requis d'insertions.
- **Non-renouvellement pour une période de 5 ans et plus :**
	- Refaire la formation complète (théorique et pratique).

#### <span id="page-11-0"></span>**CONCLUSION**

Cette compétence spécifique consistant en l'installation d'un cathéter veineux central par approche périphérique de façon autonome, démontre bien la capacité des technologues en imagerie médicale du domaine du radiodiagnostic, à contribuer à l'optimisation de l'offre de services médicaux à la population. Cette activité démontre également à quel point l'avancement de la profession évolue et qu'elle est constamment au cœur des préoccupations de l'Ordre.

# **ANNEXE 1**

#### **Formulaire de consentement**

<span id="page-12-0"></span>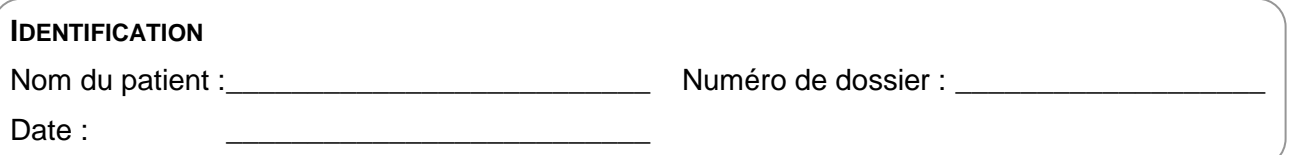

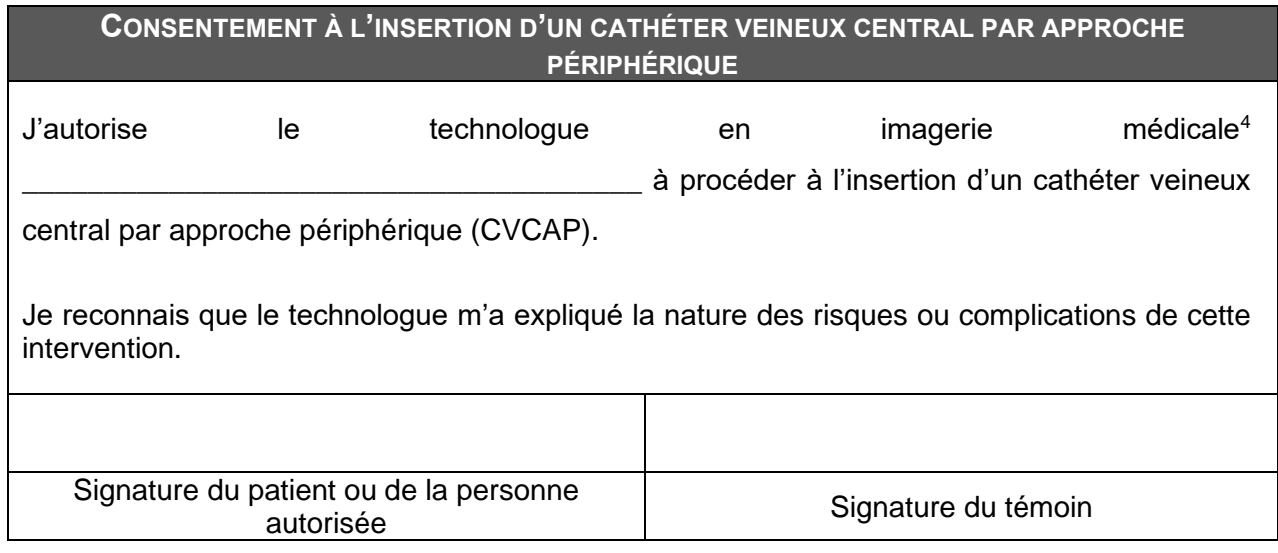

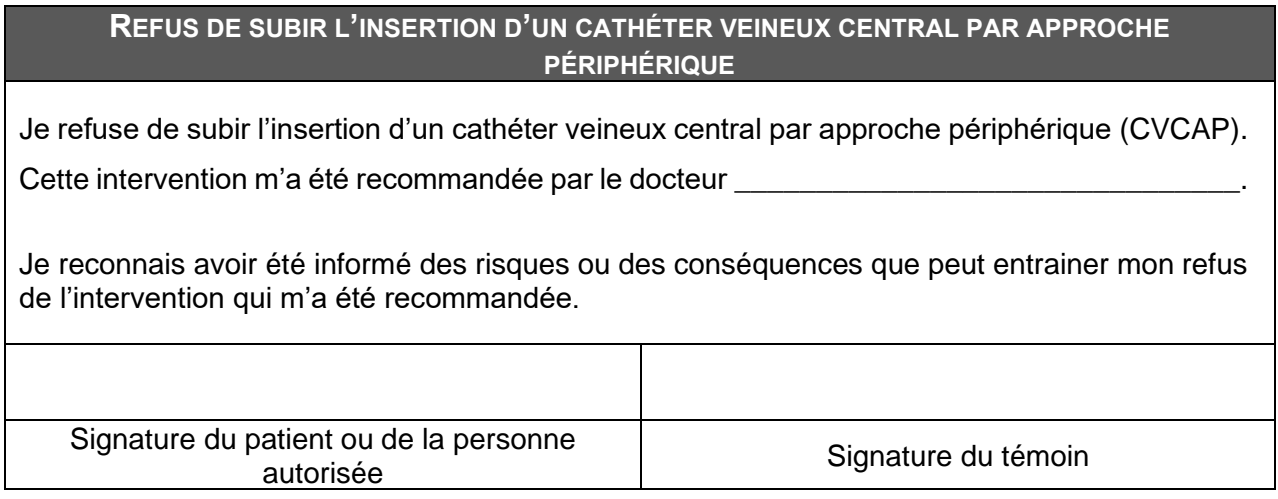

<sup>4</sup> En autorisant le technologue « X » à procéder au CVCAP, ce dernier ne pourra pas se faire remplacer par qui ce soit sans le consentement de l'usager, sauf urgence.